## Interaktive Lehre von Maschinendynamik mit Jupyter Notebooks Interactive Teaching of Machine Dynamics with Jupyter Notebooks

Nils Brückmann\*, Christian Mirz\*, Mathias Hüsing\*, Burkhard Corves\*

\*RWTH Aachen University, Institut für Getriebetechnik, Maschinendynamik und Robotik, 52062 Aachen, Deutschland {brueckmann, mirz, huesing, corves}@igmr.rwth-aachen.de

## Kurzfassung

Mechanische Schwingungen sind sowohl in der industriellen Praxis als auch in unserem Alltag zu finden. Die zur Beschreibung und Analyse benötigten Grundlagen der Maschinen- und Strukturdynamik (GMSD) werden am Institut für Getriebetechnik, Maschinendynamik und Robotik gelehrt. Zur praxisnahen Vertiefung der gelehrten Inhalte werden den Studierenden die Module "Dynamikspielwiese" und "Praktische Einführung in die Maschinendynamik" angeboten. Die Module sind freiwillige Zusatzangebote und können von Studierenden eigenständig im Selbststudium erarbeitet werden.

Mit der "Dynamikspielwiese" wird Studierenden eine Simulationsumgebung für schwingfähige mechanische Systeme aus der Lehre von GMSD zur Verfügung gestellt. Entsprechend des Namens können Studierende auf eine spielerische Art, ohne die Notwendigkeit aufwendige Berechnungen durchzuführen, ein Verständnis und eine Intuition für das Verhalten dynamischer Systeme aufbauen. In interaktiven Simulationen kann das Schwingverhalten von Ein- und Zweifreiheitsgradsysteme über die Wahl der Systemparameter verändert und analysiert werden.

Die Praxisübung "Praktische Einführung in die Maschinendynamik" ermöglicht Studierenden die eigenständige Durchführung und Analyse von Schwingungsmessungen. Es werden Experimente zu schwingungstechnischen Systemen und Effekten mit Bezug zur Lehre von GMSD angeboten. Die Experimente sind so konzipiert, dass sie sich von den Studierenden selbstständig mit Alltagsgegenständen zuhause aufbauen, durchführen und auswerten lassen. Dabei wird Smartphonesensorik (Kamera, Beschleunigungssensor und Gyroskop) zur Messdatenaufzeichnung genutzt. Hierzu kommen die von der RWTH entwickelten App phyphox [1] und die Kameraapp zusammen mit der freien Videoanalysesoftware Tracker [2] zum Einsatz. Ein schematischer Ablauf eines Experiments der Praxisübung ist in Bild 1 gezeigt.

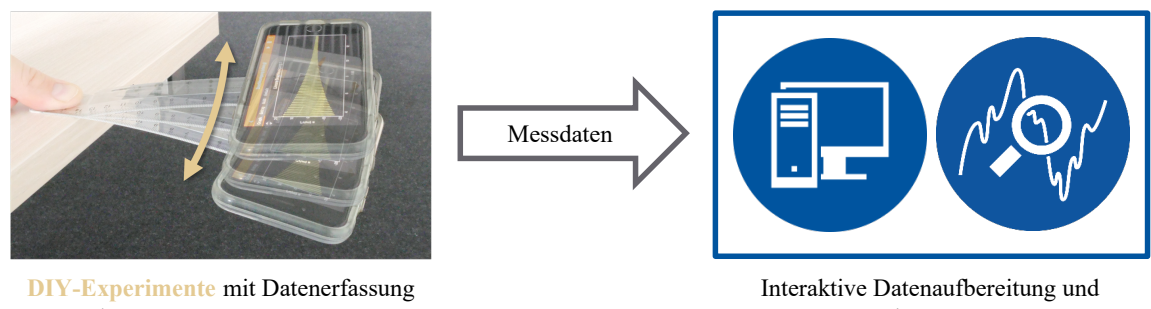

über **Smartphonesensorik**

-auswertung mit **Jupyter Notebooks**

Bild 1 Schematischer Ablauf eines Experiments der Praxisübung "Praktische Einführung in die Maschinendynamik"

Beispielhaft wird in einem Experiment die gemessene erste Eigenfrequenz eines Kontinuumsschwingers mit einer analytischen Näherung verglichen. Als Kontinuumsschwinger wird ein Kunststofflineal eingesetzt. An einem Ende des Lineals wird ein Smartphone befestigt. Das andere Ende des Lineals wird so an einer Tischkante eingespannt, dass das Smartphone und ein Teil des Lineals über die Tischkante hinausstehen. Der über die Tischkante hinausstehende Teil des Lineals kann nach Initialauslenkung frei schwingen. Mithilfe des Smartphones lassen sich die translatorische Beschleunigung oder die rotatorische Geschwindigkeit des frei schwingenden Endes bestimmen. Exemplarisch ist das Experiment links in Bild 1 dargestellt.

Sowohl die Dynamikspielwiese als auch die Auswertung der Experimente der Praxisübung sind als Jupyter Notebooks umgesetzt. Jupyter Notebooks sind webbasierte Dokumente, welche Texte, Gleichungen, Bilder, Abbildungen und Quellcode umfassen können [3]. Die Jupyter Notebooks für die Lehre von GMSD werden den Studierenden über das Jupyter Hub RWTHjupyter der RWTH Aachen University zur Verfügung gestellt. Um das Lernangebot niederschwellig zu gestalten, ist der Quellcode in der Programmiersprache Python geschrieben.

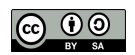

Jupyter Notebooks eignen sich insbesondere für den Einsatz in der Lehre, da innerhalb eines Dokuments text- oder abbildungsbasierte Anleitungen und Erklärungen mit Quellcode alternieren können. Zudem kann über das Jupyter Hub eine endgerätunabhängige Ausführung des Quellodes sichergestellt werden. Eine Installation einer Entwicklungsumgebungen ist nicht erforderlich.

Acknowledgement: Die Praxisübung "Praktische Einführung in die Maschinendynamik" konnte dank der Lehrförderung Exploratory Teaching Space der RWTH Aachen University und die "Dynamikspielwiese" dank Qualitätsverbesserungsmitteln (Blended Learning) der RWTH Aachen University umgesetzt werden.

## Literatur

- [1] Staacks, S.; Hütz, S.; Heinke, H.; Stampfer, C.: *Advanced tools for smartphone-based experiments: phyphox*. Physics Education. (2018) 53-4, DOI 10.1088/1361-6552/aac05e, S. 045009.
- [2] Brown, D.; Christian, W.; Hanson, R. M: *Tracker Video Analysis and Modeling Tool*. https://physlets.org/tracker/, zuletzt geprüft: 28.11.2023.
- [3] Kluyver, T.; Ragan-Kelley, B.; Pérez, F.; Granger, B.; Bussonnier, M.; Frederic, J.; Kelley, K.; Hamrick, J.; Grout, J.; Corlay, S.; Ivanov, P.; Avila, D.; Abdalla, S.; Willing, C.: *Jupyter Notebooks - a publishing format for reproducible computational workflows*. Positioning and Power in Academic Publishing: Players, Agents and Agendas. (2016), DOI 10.3233/978-1-61499-649-1-87, S. 87-90.

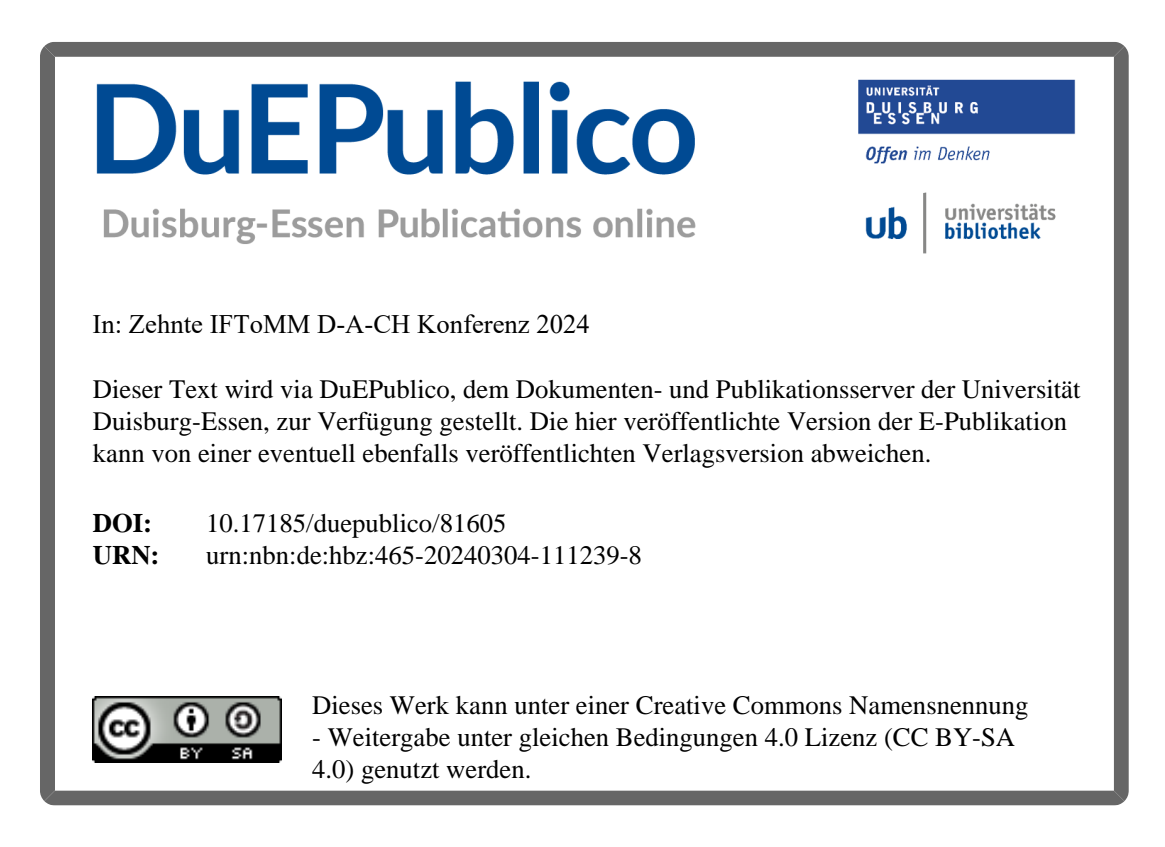